**الباب الثالث مناهج البحث**

**أ. نوع البحث ومدخله**

يستخدم هذا النوع من البحث هو البحث الكمي. البحث الكمي هو البحث الذي يتم استخدامه للإجابة على المشكلات من خلال تقنيات القياس الدقيقة لمتغيرات معينة وذلك لإنتاج استنتاجات قابلة للتعميم، بغض النظر عن سياق الوقت والموقف ونوع البيان<mark>ات</mark> التي تم ج<mark>معها،</mark> وخاصة البيانات الكمية. يشير استخدا<mark>م القيا</mark>س المصحوب بالتحليل الإحصائ<sub>ي</sub> في البحث إلى أن <sup>٤٩</sup> هذه البحث تستخدم الأساليب الكمية.

هذا النوع من البحث هو بحث شبه تجريبي لأنه لا يمكن قياس جميع المتغيرات أو الأعراض التي تظهر والتحكم فيها بشكل صارم، ولكن في هذا البحث قام الباحثون بقياس الجوانب المعرفية للطلاب فقط. البحث هو <mark>بحث تجريبي يتم فيه إعط</mark>اء <mark>المو</mark>ضوع العلاج ثم قياس تأثير ذلك العلاج على الموضوع.`<sup>°</sup>

في هذه البحث، لم يكن هناك تحكم أو معالجة ذات صلة لجميع المتغيرات، ولكن فقط لبعض المتغيرات. هذا البحث هو دراسة

 <sup>49</sup> *Zainal Arifin, Penelitian Pendidikan ( Bandung: PT Remaja Rosdakarya. 2014),* 29

<sup>50</sup> Muhammad Khalifah Mustami, *Metodelogi Penelitian Pendidikan*, (Aynat: Yogyakarta, 2015) 14

منهجية ومنطقية وشاملة في السيطرة على الظروف. يستخدم هذا البحث للعثور على تأثير بعض العلاجات على الآخرين في ظل ظروف خاضعة للرقابة. البحث التجريبي هو البحث عن طريق إجراء تجارب على مجموعات تجريبية، وتخضع كل مجموعة تجريبية إلى معالجات معينة بشروط يمكن السيطرة عليها.

**ب. مكان ووقت البحث** .١ مكان البحث تم إجراء هذا البحث في المدرسة المتوسطة الإسلامية هاشم أشعاري ٢ قدس للسنة الدراسية ٢٠٢١ م. .٢ وقت البحث مدة البحث المطلوبة في هذه الدراسة حوالي ثلاثة شهر من أغوستوس إلى أكتوبر .٢٠٢٠ **ج. مجتمع البحث وعينته** .١ مجتمع البحث وفقًا لأريكونتورو، فإن المجتمع هم الموضوع بأكمله إذا أراد شخص ما فحص جميع العناصر في مجال البحث.<sup>٥١</sup> وفي الوقت نفسه، وفقًا لسوجيونو، فإن المجتمع عبارة عن منطقة تعميم

<sup>51</sup> Suharsimi Arikuntoro, *Penelitian Tindakan Kelas,*(Jakarta: PT. Bumi Aksara, 2014) 173

تتكون من أشياء أو مواضيع لها صفات وخصائص معينة يحددها الباحثون لدراستها ثم استخلاص النتائج. `` علاوة على ذلك، ووفقًا للنووي، فإن المجتمع هم الهدف الكامل للبحث الذي يتكون من البشر أو الأشياء أو الحيوانات أو النباتات أو الأعراض أو درجات الاختبار أو الأحداث كمصادر بيانات لها خصائص معينة في البح<mark>ث. "<sup>٥ </sup>ل</mark>ذلك يمكن الاستنتاج أن مجتمع هذه الب<mark>حث ك</mark>ان جميع طلاب الفص<mark>ل الثام</mark>ن في المدرسة المتوسطة الإسلامية <mark>هاشم أشعار</mark>ي ٢ قدس للسنة الدراسية  $\mathbf{r} \cdot \mathbf{r}$  م.

# **الجدول ٣.١**

**مجتمع البحث (عدد طلاب الفصل الثامن في المدرسة المتوسطة الإسلامية هاشم أشعاري ٢ قدس للسنة الدراسية ٢٠٢١ م)** 

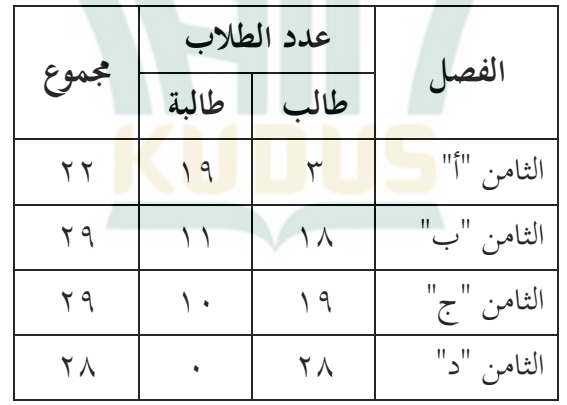

 <sup>52</sup> Sugiyono, *Metode Penelitian Pendidikan (Pendekatan Kuantitatif, kualitatif, R&D)*, (Bandung: CV. Alfabeta, 2015) 117

<sup>53</sup> S Margono, *Metodologi Penelitian Pendidikan,* (Jakarta: Rienka Cipta, 2010) 118

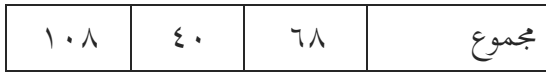

.٢ عينته البحث

وفقًا لسوهارسيمي أريكونتو، فإن العينة جزء من السكان المراد الباحثها.<sup>ءه</sup> وفي الوق<mark>ت ن</mark>فسه، وفقًا لسوجيونو، فإن العينة جزء من عدد وخصائص <mark>السك</mark>ان.°° أخذ العينات هو عملية اختيار <mark>وتحديد ن</mark>وع العينة وحساب حجم ال<mark>عي</mark>نة التي ستكون موضوع البحث. يجب أن تكون العينة الفعلية المراد دراستها ممثلة بمعنى تمثيل السكان من حيث الخصائص والأرقام. بالإضافة إلى ذلك، بشكل عام، للباحث الارتباطية يعتبر عدد العينات من ٣٠ فردًا كبيرًا جدًا، بينما في الدراسات السببية<br>. المقارنة والتجريبية، يعتبر ١٥ فردًا لكل مجموعة تتم مقارنتها كافيا. التقنية المستخدمة في هذا البحث هي أخذ العينات ً الهادفة، وهي ليست عينات عشوائية يتم تعديلها حسب أهداف الباحث. الفصل في هذا البحث هو الفصل الثامن "أ".

<sup>54</sup> Suharsimi Arikunto, *Penelitian Tindakan Kelas,* <sup>103</sup> <sup>55</sup> Sugiyono, *Metode Penelitian Pendidikan (Pendekatan Kuantitatif,* 

### **الجدول ٣.٢**

**عدد العينات**

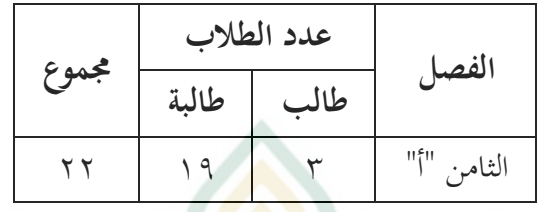

- **د. التصميم ومتغير البحث**
- .١ تصميم البحث

<mark>التص</mark>ميم التجريبي<mark> بنوع ح</mark>الة اللقطة الوا<mark>حدة فقط</mark> هو الت<mark>صميم المستخدم في هذا البحث. التصميم التجريبي هو</mark> تصميم بحث تجريبي يكون للمتغيرات الخارجية في البحث تأثير على تكوين المتغير التابع. وذلك لعدم وجود متغير الضبط، وعدم اختيار عينة البحث عشوائياً.<sup>٥٦</sup> **الجدول ٣.٣ شكل البحث تصرف الإختبار البعدي**  O X معلومات:

<sup>X</sup> = تعلم العلاج ستخدام نموذج التعليم *Write Talk Think*

<sup>56</sup> Sugiyono, *Metode Penelitian Kuantitatif, Kualitatif, dan R&D,* <sup>75</sup>

<sup>O</sup> = قيمة ما بعد الاختبار بعد تلقي العلاج .٢ متغير البحث التعريف التشغيلي للمتغير هو تعريف المتغير الذي تعتمد ٥٧ صياغته على الأحرف الموجودة في المتغير القابل للملاحظة. يهدف التعريف التشغيلي إلى تجنب سوء الفهم والاختلافات في التفسير المتعلق لمصطلحات الموجودة في عنوان الرسالة. التعريف العملي لهذا البحث هو كما يلي: أ) المتغير المستقل (X( المتغيرات المستقلة هي المتغيرات التي تؤثر أو تسبب المتغير المستقل في هذه <sup>٥٨</sup> تغييرات أو ظهور المتغير التابع. الدراسة هو استخدام نموذج التعليم *Write Talk Think* . تشمل مؤشرات نموذج التعليم *Write Talk Think* : **الجدول ٣.٤**

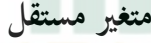

# **(** *Think Talk Write* **التعلم نموذج(**

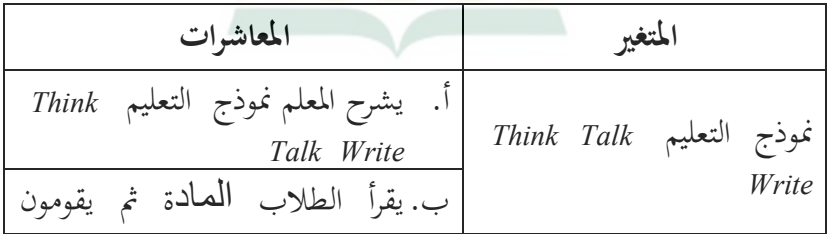

 <sup>57</sup> Masrukhin, *Metodologi Penelitian Kuantitatif*, (STAIN Kudus: Buku Darus, 2009),130

<sup>58</sup> Deni Darmawan, *Metode Penelitian Kuantitatif,* (Bandung: Remaja Rosdakarya, 2013), 109

بتدوين ملاحظات صغيرة بشكل فردي لمناقشتها مع أصدقائهم في المجمو*عة* ج. يتبادل الطلاب المعلومات مع أصدقائهم في اموعة د. يمكن للطلاب المساهمة في حل المشكلات الأفكار ه. يقدم الطلاب نتائج مناقشتهم

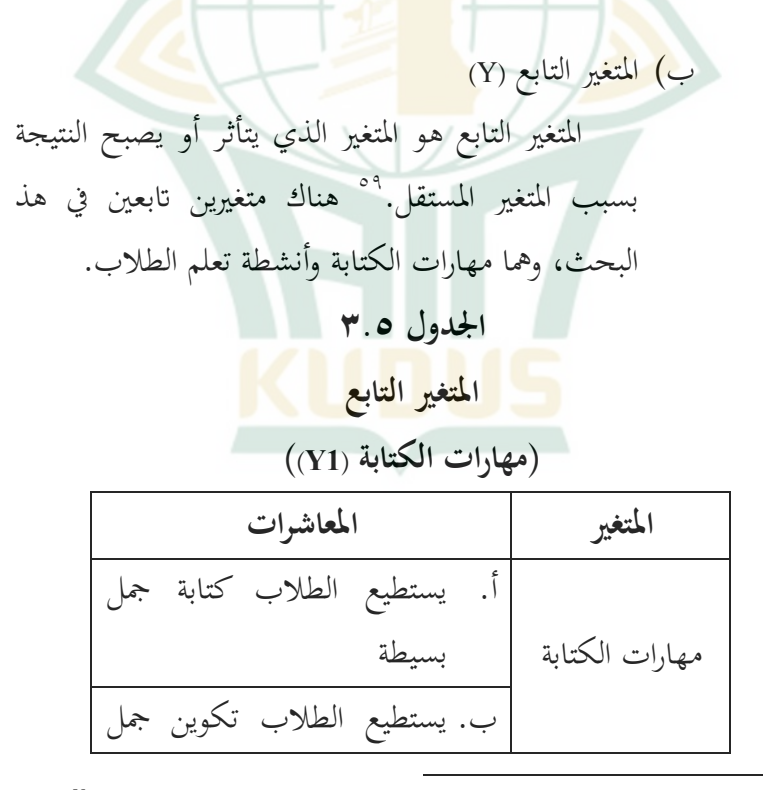

<sup>59</sup> Deni Darmawan, *Metode Penelitian Kuantitatif*,109

ًا بناء ً على مفردات محددة مسبق ج. يستطيع الطلاب فرز الكلمات العشوائية في جملة د. الطلاب قادرون على وصف الصورة

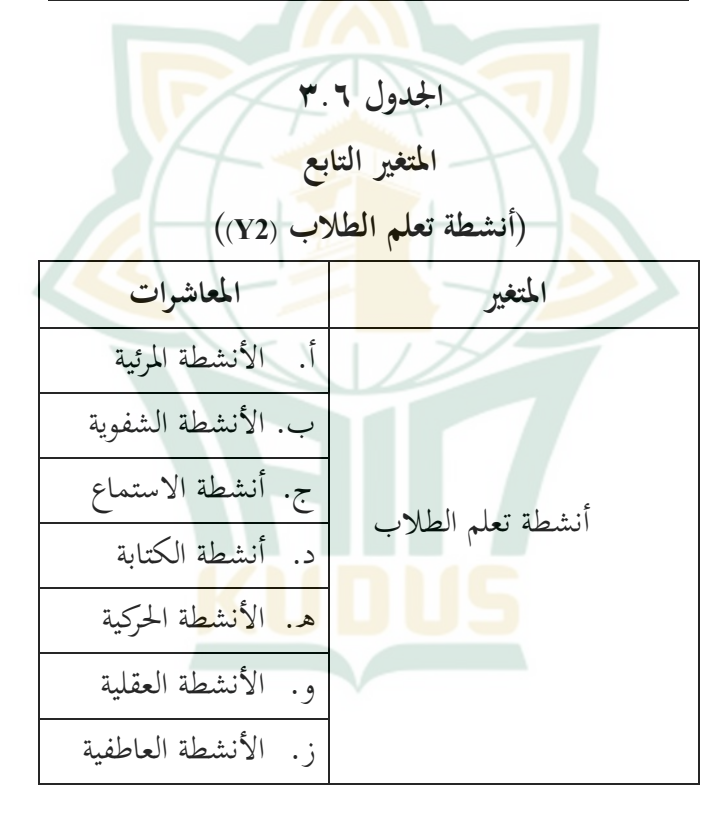

- **ه. طريقة جمع البيات**  في هذا البحث، كانت تقنيات جمع البيانات المستخدمة هي:
	- **.١ استبيان**

قائمة الأسئلة التي تم تجميعها عمدًا من أجل الحصول على معلومات من المستجيبي<mark>ن ا</mark>لمطلوبين ه<sub>ي</sub> تعريف طريقة الاستبيان. <sup>٦٠</sup> كان الاست<mark>بيان المست</mark>خدم في هذا البحث عبارة عن استبيان <mark>بمقياس</mark> ليكرت في شكل مقياس تصنيف، حيث أجاب الطلاب على الأسئلة باختيار لا أوافق بشدة (STS)، ولا أوافق (TS(، و كافي (C(، و أوافق (S(، و أوافق بشدة (SS(. الهدف هو تس<mark>هيل التعرف على استج</mark>ابات الطلاب فيما يتع<mark>ل</mark>ق بنموذج التعليم *Write Talk Think* وأنشطة تعلم الطلاب.

**.٢ الاختبار** 

الاختبار هو أداة أو إجراء يستخدم لاكتشاف شيء ما أو قياسه بطريقة أو قواعد محددة مسبقًا.'`` يتم إعطاء الطلاب اختبارًا في شك<mark>ل بعد اختبار للحصول على</mark> بيانات فهم المفهوم. الاختبار المستخدم في الاختبار البعدي هو نفس الأسئلة التي طرحها الباحثة بنفسه. تم استخدام الاختبار في هذا البحث لتحديد بيانات نتائج التعلم للطلاب لإجراء بحث لاحق لمعرفة ثير تنفيذ نموذج التعليم *Write Talk Think* .

<sup>61</sup> Suharsimi Arikunto, *Penelitian Tindakan Kelas,* 53

<sup>60</sup> Suharsimi Arikunto, *Prosedur Penelitian Suatu Pendekatan Praktek*, 131

**.٣ التوثيق** 

التوثيق تي من كلمة وثيقة والتي تعني البضائع المكتوبة. في التوثيق، يقوم الباحثة لتحقيق في الأشياء المكتوبة مثل الكتب والات والوئق واللوائح ومحاضر الاجتماعات ٦٢ والمذكرات و غير ذلك. ت هذه التقنية للحصول على ُستخدم البيات المطلوبة في البحث مثل الملاحظات والمحفوظات المدرسية وتخطيط الدروس وبيات المعلم. لإضافة إلى ذلك، فإن الأدوات المستخدمة في التوثيق هي الكاميرات والهواتف المحمولة المستخدمة للاطلاع على نظرة عامة على عملية تنفيذ البحث التي تم إجراؤها في الفصل الدراسي وجمع المستندات في هذه الدراسة في شكل صور طالما أن الباحث يقوم بعملية التعلم في الفصل.

**و. اختبار صدق أداة وموثوقيتها .١ اختبار صدق أداة**

يعد اختبار صحة العناصر أمرًا مهمًا لوصف كيف يمكن استخدام مستوى أداة السؤال للقياس أم لا. المعامل (r (هو صلاحية الاختبار ستخدام الصيغة:  $rxy = \frac{N \sum XY - (\sum X)(\sum Y)}{\sqrt{(N \sum Y)^2 + (N \sum Y)^2}}$  $\sqrt{\{N\sum X^2-(\sum X)^2\}\{N\sum Y^2-(\sum Y^2)\}}$ 

<sup>62</sup> Suharsimi Arikunto, *Penelitian Tindakan Kelas*, 201

معلومات:  $X = 3$ عنصر النتيجة  $Y = 2p$  + مجموع النقاط rxy = معامل الارتباط بين نقاط العنصر وإجمالي النقاط <sup>N</sup> = العديد من الطلاب مقياس اختبار صل<mark>احية الع</mark>ناصر هو إذا تم الحصول على *rtabel> rh*. *rtabel* من القيمة الحرجة ويمكن القول أن كل عنصر صالح، وكذلك استخدام لحظة المنتج أو ستخدام صيغة *Guilfort*، معايير الاختبار هي نفس الشيء أي يتم التصريح ٦٣ عن كل عنصر صالح إذا كانت *rtabel> rh*.

**.٢ اختبار المو ثوقية**

يتم إجراء اختبار الموثوقية لمعرفة ما إذا كانت الأدوات المستخدمة للحصول على نفس النتائج أو نتائج بتة وإظهار شرط، بحيث يمكن استخدامها بشكل متكرر في أوقات مختلفة. معيار الاختبار <mark>هو أنه إذا تم إعلان نتائج R<sub>tabel</sub> R<sub>tabel</sub> موثوقة</mark> وصالحة للاستخدام. الصيغة المستخدمة هي *Kuder* (20 KR (*Richardson*، الصيغة المستخدمة في هذا الحساب هي كما ٦٤ يلي:

 <sup>63</sup> Suharsimi Arikunto, *Prosedur Penelitian Suatu Pendekatan Praktek*, (Jajarta: PT. Rineka cipta, 2006), 130

<sup>&</sup>lt;sup>64</sup> Sugiyono, metode penelitian pendidikan (pendekatan kuantitatif, kualitatif dan R&D), 186

$$
r_i = \frac{K}{K-1} \left\{ \frac{S_t^2 - \sum p_i q_i}{S_t^2} \right\}
$$
\n
$$
r_i = \frac{K}{K-1} \left\{ \frac{S_t^2 - \sum p_i q_i}{S_t^2} \right\}
$$
\n
$$
= \text{Var}_{\text{max}} = \text{Var}_{\text{max}} =
$$

<sup>65</sup> Suharsimi Arikunto, *Dasar-dasar Evaluasi Pendidikan*, (Jakarta: Bumi Aksara, 2012) 228

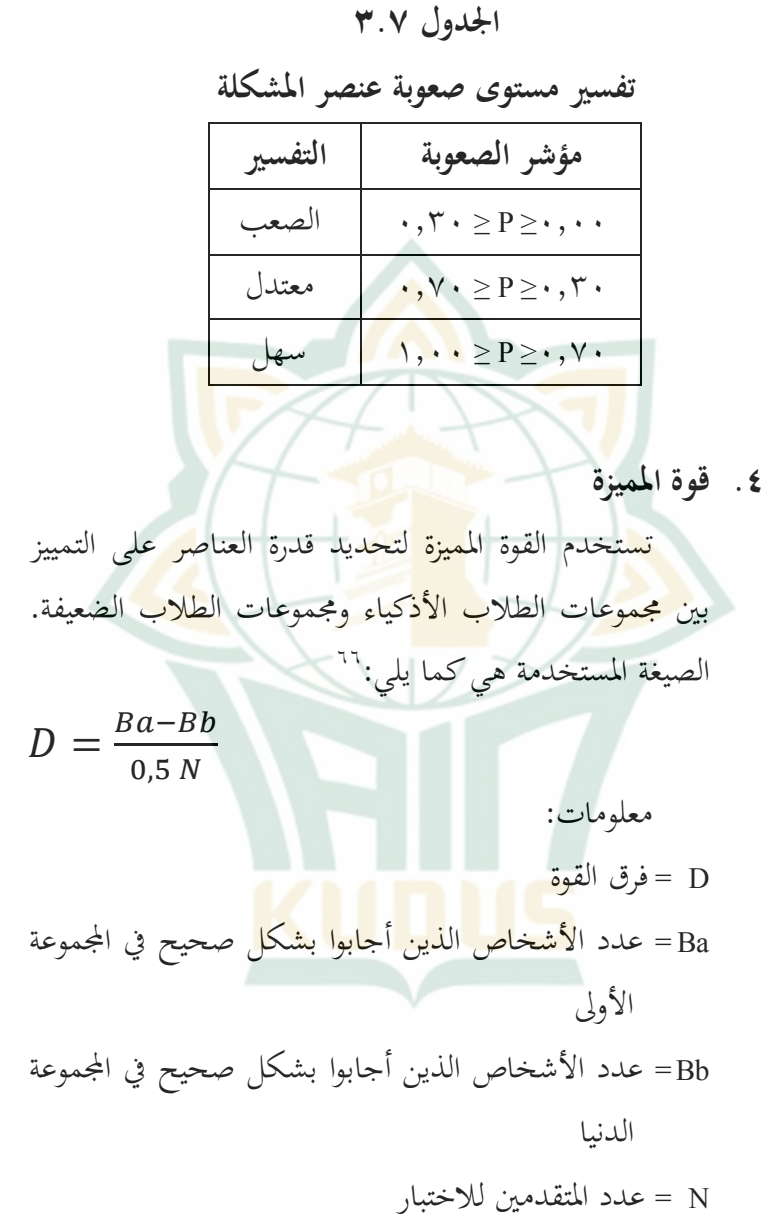

<sup>66</sup> Suharsimi Arikunto, *Dasar-dasar Evaluasi Pendidikan*, 222-223

### **الجدول ٣.٨**

**تصنيف القوة المميزة**

|  | التفسير | القوة المميزة                                                       |
|--|---------|---------------------------------------------------------------------|
|  | ممتاز   | $\langle \cdot, \cdot \cdot \rangle$ DP $\rangle \cdot, \vee \cdot$ |
|  | حسن     | $\cdot$ , $V \cdot \geq DP > \cdot$ , $\epsilon$ .                  |
|  | كافية   | $\cdot$ , $\epsilon \cdot \geq$ DP> $\cdot$ , $\tau \cdot$          |
|  | أقل     | $\cdot$ , $\mathbf{Y} \cdot \geq \mathbf{DP}$                       |

**ز. تقنيات تحليل البينات**

س<mark>يتم استخدام البيانات التي تم الح</mark>صول عليها <mark>من العي</mark>نة لاختبار الفرضية. لذلك، يجب تحليل البيات. تقنيات تحليل البيات في البحث الكمي ستخدام الإحصاء، يمكن إجراؤها من خلال الاختبارات الإحصائية (الاستدلال). في كثير من الأحيان يتعين على الباحث أو فريق التطوير تقديم مراجع. في منهجية البحث، غالبًا ما يواجه الباحث <mark>معضلة اتخاذ إجراء ليكون</mark> قادرًا على تبرير الاستنتاجات منطقيًا على أساس البيانات الموجودة أو الأماكن المحدودة. وهذا جائز بشرط عدم الإخلال لقواعد الإحصائية ومنهجية البحث. النهج المستخدم هو الاستدلال الإحصاء. وظيفتها هي تحديد نتائج البيات الموجودة (المقتطفات) هي نفسها نتائج ٦٧ المحتوى.

<sup>67</sup> Sukardi, *Metode Penelitian,*<sup>92</sup>

كما تم تنفية تقنية تعليل البيانات في هذا الباحث بطريق وملدي، والذي اشتملت على التوزيم المتوسط والوسيط والومع.  
لحساب متوسط البیانات المفرده 1<sup>ح)</sup>، وهي:  
لحساب الوسيط وهو:  

$$
M_{e} = \frac{\sum f iXi}{N}
$$
  
لحساب الوسيط وهو:  
لحساب الوضع وهو:  
لحساب الوضع وهو:  

$$
(M_{o} = b + p \frac{b_{1}}{b^{1}+b_{2}})
$$

**.١ التحليل الاستبيات**

تم استخدام تحليل بيانات الاستبيان لحساب ومعرفة مدى جودة أو سوء نموذج التعليم *Write Talk Think* وأنشطة التعلم في المواد العربية وفقًا لحالة كل طالب. بعد جمع البيانات، تم تحليل نتائج <mark>الاستبيان المتعلق باستجابا</mark>ت الطلاب التعليم *Write Talk Think* وأنشطة التعلم في الخطوات التالية:

- أ) يتم تجميع كل عنصر من عناصر الاستبيان وفقًا للجانب المرصود.
- ب) ً احسب عدد الدرجات لكل عنصر في البيان وفقا للجوانب التي تمت ملاحظتها. درجات العبارات الإيجابية والسلبية في الاستبيان هي:

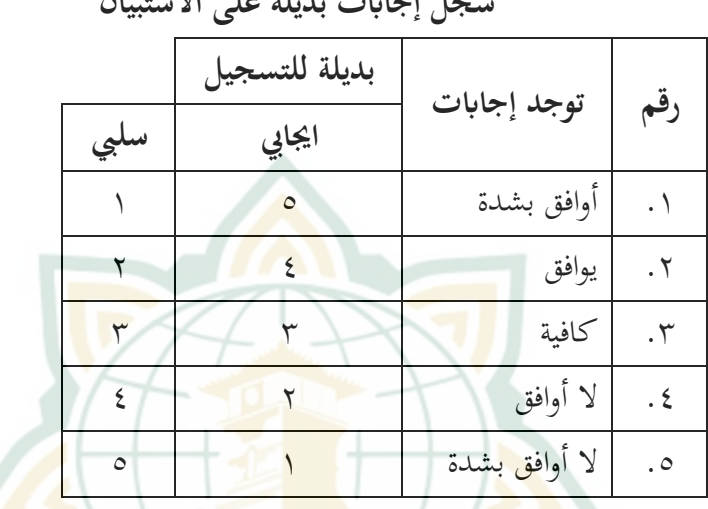

**سجل إجات بديلة على الاستبيان** 

**الجدول: ٣.٩**

ج) من النتيجة الإجمالية التي تم الحصول عليها في كل جانب ، يتم حساب الدرجة النهائية باستخدام الصيغة التالية:<sup>٦٨</sup> عليها الحصول تم التي الاستبيان درجات عدد = النهائية الدرجة ٪١٠٠ <sup>x</sup> للاستبيان درجة أقصى د) يقال إن استجابة كل عنصر بيان تكون إيجابية إذا كانت النسبة <mark>المئو</mark>ية للطلاب الذين يقولون موافقين بشدة ويوافقون أكثر من كافية لا يوافقون ويعارضون بشدة. إذا حصلت على نسبة مئوية تزيد عن ٥٠٪، فيُعلن أنَّفا استجابة إيجابية أو جيدة.

<sup>68</sup> Nana Sudjana, *Penelitian Hasil Belajar Mengajar,* (Bandung: PT.REMAJA ROSDAKARYA, 2002), cet. VIII, 131

**.٢ اختبار الافتراض الكلاسيكي** أ) اختبار الحالة الطبيعية

سيتم اختبار الفرضية التي تمت صياغتها ستخدام الإحصائيات البارامترية، ويتطلب استخدام الإحصائيات البارامترية أن يتم توزيع البيانات الخاصة بكل متغير ليتم تحليلها بشكل طبيعي. لذلك، قبل إجراء اختبار الف<mark>رضيات</mark> ، سيتم إجراء اختبار الحال<mark>ة ال</mark>طبيعية للبيانات .ً ٦٩ أولا í

في هذا البحث، كان اختبار الحالة الطبيعية المستخدم هو اختبار *Wilk-Shapiro*. يمكن إجراء اختبار الحالة الطبيعية للبيات ستخدام اختبار *Wilk-Shapiro* بمساعدة برمج *SPSS* الإصدار ٢٥.٠ بمستوى أهمية مستخدم هو .٠،٠٥ إذا كانت قيمة الإخراج في العمو د نتائج الاختبار في *SPSS* أكبر من مستوى الأهمية ٠،٠٥ < P، يت<mark>م توزيع البيانات بشكل طبيع</mark>ي ، والعكس صحيح ، إذا كانت قيمة المخرجات في عمود الأهمية من نتائج الاختبار في *SPSS* أصغر من مستوى الأهمية (٠،٠٥ < P( ، لا يتم توزيع البيانات بشكل طبيعي.<sup>٧٠</sup>

<sup>69</sup> Sugiono, *Metode penelitian Pendidikan*, h. 241

<sup>70</sup> Ar Rahman Fajar, "Penerapan Model Pembelajaran Demonstrasi Pada Mata Pelajaran Desain Grafis Untuk Meningkatkan Hasil Belajar Kognitif Siswa." *Universitas Pendidikan Indonesia,*Repository.upi.edu, diakses pada 3 September 2020,

ب) اختبار النموذج الخطي العام يتميز إجراء *Univariate GLM* أحادي المتغير بخصائص خاصة، فهو يشتمل على متغير تابع واحد فقط. ومع ذلك، بعد تم تنفيذ التوسع ليشمل متغيرًا تابعًا واحدًا ومتغيرين تابعين. ثم سيتم توسيعه مرة أخرى عن طريق تضمين أكثر من <mark>متغير تا</mark>بع واحد، أي متغيرين تابعين. حيث أن يتم الحفاظ على عدد المتغيرات المستقلة ( *Ficxed Factor* (عند أكثر من واحد. هذا الجزء هو ما يميز *MANOVA*، أي وجود أكثر من متغير بع واحد وأكثر <mark>من عدد من المتغيرات المستقلة.</mark>

ج) اختبار التجانس

يسمى الاختبار لمعرفة ما إذا كانت تباينات عدد من السكان هي نفسها أم لا اختبار التجانس لتباين المجتمع. أحد اختبارات تجانس السلطة للتباين في عدد السكان <sup>k</sup> هو اخت<mark>بار بارتليت (والبول، ١٩٨٢: ٣٩٦)</mark>. على سبيل المثال ، هناك مجتمع <sup>k</sup> في هذا الاختبار. ١) الفرضية الصفرية التي يتم اختبارها هي: ٢) مستوى الأهمية: ٣) إحصائيات الاختبار ٤) لمجال الحيوي

٥٦

د) اختبار الفرضيات

اختبار الفرضيات في هذه الدراسة ستخدام اختبار MANOVA. يمكن تعريف Manova) التحليل متعدد المتغيرات للتباين) على أنه طريقة إحصائية لاستكشاف العلاقة بين العديد من المتغيرات المستقلة التي تعتبر فئوية (يمكن أن تكون <mark>بيانات ا</mark>سمية أو ترتيبية) مع العديد من المت<mark>غيرات ا</mark>لتابعة والتي هي أنواع <mark>متريّة (ي</mark>مكن أن تكون بيات فاصلة أو نسبة).

الهدف من Manova هو معرفة ما إذا كانت هناك <mark>اختلافات كبيرة في المتغيرات</mark> التابعة بين أ<mark>عضاء</mark> المجموعة. والمقصود موعة في هذا الفهم هو المتغير المستقل.

تُستخدم Manova لتحديد ما إذا كان هناك تأثير لتطبيق نموذج التعلم *Write Talk Think* على مهارات الكتابة وأنشطة التعلم لطلاب الصف الثامن في المدرسة المتوسط<mark>ة الإسلامية هاشم أشعري ٢ ق</mark>دس. هاشم أشعاري ٢ قدوس.

في اختبار Manova، تم إجراؤه بمساعدة 25.0 SPSS لنظام التشغيل Windows بشرط أنه إذا كانت قيمة <sup>p</sup> ذات الأهمية ≤ ٠.٠٥ ، تم قبول الفرضية. وفي الوقت نفسه ، إذا كانت قيمة p> ،٠.٠٥ فسيتم رفض الفرضية.